# Order of evaluation, and the stack

CIS 352 — Spring 2020

- Some expressions can be evaluated in O(1) time, regardless of the values involved; a subset are atomic expressions.
	- (cons x (cdr lst)) is an O(1) operation, but is made of *several* atomic steps: evaluate x, evaluate lst, evaluate (cdr lst), call cons to build the new cons-cell, return…
	- Variable references (e.g., to x, lst, cons) are considered atomic expressions that take just one conceptual step. A lambda expression is also considered atomic.
- Other, complex, expressions, such as function invocation may generally take unbounded time.
	- The stack stores pending data while this work occurs.

- Consider (f (g x) (h y))—how is this evaluated?
	- f is evaluated atomically
	- (g x) is evaluated as the argument to this func. value
		- g is evaluated atomically; then x
		- The value of g is applied on the value of x; ...; returns
	- (h y) is evaluated as a second argument
		- h is evaluated atomically; then, y
		- The value of h is applied on the value of y; ...; returns
	- The value of f is applied on g's and h's return values

- Consider (f (g x) (h y))—how is this evaluated?
	- While the call (g x) is being evaluated, we need to remember a few things: the value of f just evaluated, the expression (h y) to be evaluated next; while the call (h y) is evaluated, we need to save the value of  $f$  and  $(g \times)$ .
		- These values are saved on the stack!
			- As calls&returns form a proper nesting structure, we want to store such pending values in LIFO order.
	- Implemented well, using a stack lends itself to improved cache performance as values used together, sit together.

#### $(f (g x) (h y))$  empty

The expression is reached from a caller or surrounding expression (called the eval. context / call ctxt.)

... Ctxt

#### (f (g x) (h y))

Control (the current expression) steps to evaluate the subexpression in call position / function position.

The value of f can be evaluated atomically.

#### empty

… ctxt …

#### (f (g x) (h y))

Control (the current expression) steps to evaluate the first subexpression in argument position, (g x). The value for f is saved on the stack.

Its arguments must be evaluated first.

empty

Value of f

… ctxt …

#### $(f (g x) (h y))$

Control (the current expression) steps to evaluate the subexpression in call position.

The value of g can be evaluated atomically.

Value of f empty … ctxt …

#### (f (g x) (h y))

Control steps to evaluate the subexpression in argument position. The value for g is saved on the stack.

The value of x can be evaluated atomically.

Value of f empty … ctxt … Value of g

# The stack empty

#### (f (g x) (h y))

The value of x just evaluated, and the value of g saved just before, can now be used to apply g on x, leading to an unbounded amount of work.

This may involve any number of pending expressions being saved and eliminated atop the stack.

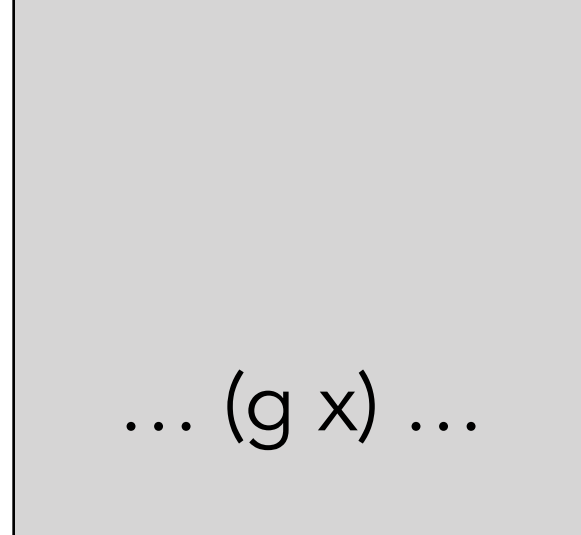

Value of f

… ctx

#### (f (g x) (h y))

g returns with a value that must be saved on the stack while the final argument expression of (f …) is evaluated. Value of f empty ... **ctxt** 

#### (f (g x) (h y))

Control (the current expression) steps to evaluate the second subexpression in argument position, (h y). The value for (g x) is now saved on the stack.

Value of f … ctxt Value of (g x)

empty

#### $(f (g x) (h y))$

Control (the current expression) steps Value of (g x) to evaluate the subexpression in call position.

Value of f empty ... Ctxt

#### (f (g x) (h y))

Control steps to evaluate the subexpression in argument position. The value for h is saved on the stack.

The value of y can be evaluated atomically.

Value of f empty … ctxt … Value of (g x) Value of h

#### (f (g x) (h y))

The value of y just evaluated, and the value of h saved just before, can now be used to apply h on y, leading to an unbounded amount of work.

This may involve any number of pending expressions being saved and eliminated atop the stack.

empty

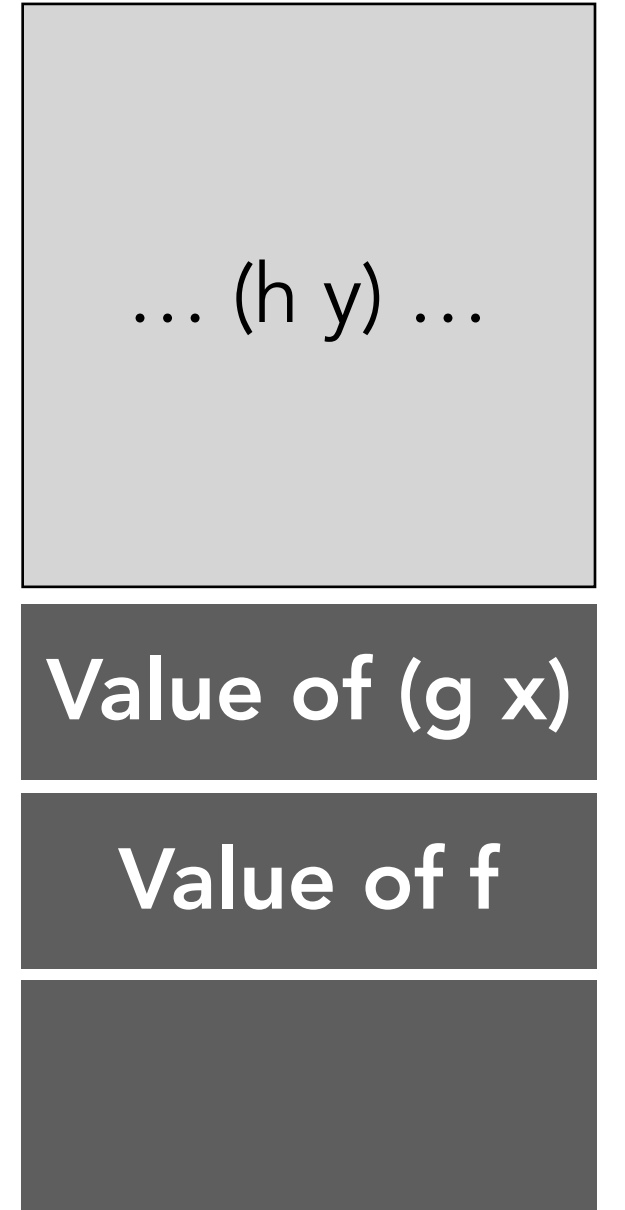

#### (f (g x) (h y))

h returns with the final argument value for the original call to f

The value of f, saved on the stack, is applied on the value of (g x), also on the stack, and the value of (h y) just returned.

# Value of f … ctxt … Value of (g x) empty

# The stack empty

#### (f (g x) (h y))

This call may involve any number of pending expressions being saved and eliminated atop the stack.

When f returns, it's value is returned to the original evaluation context.

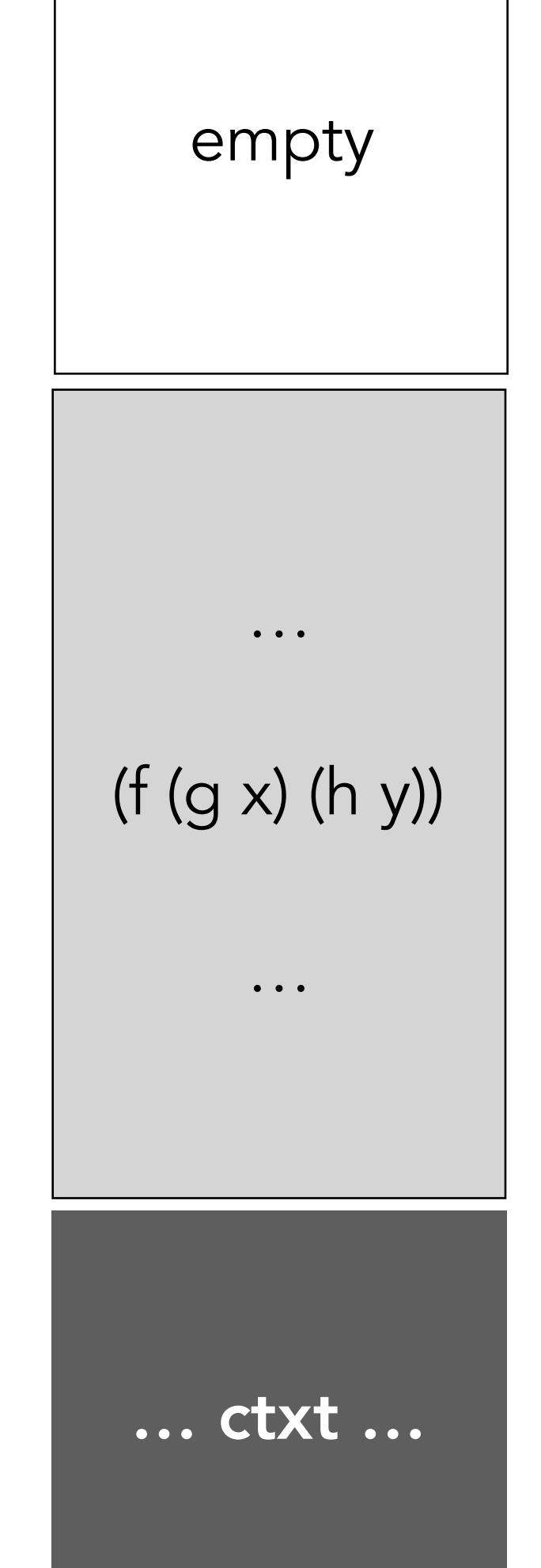

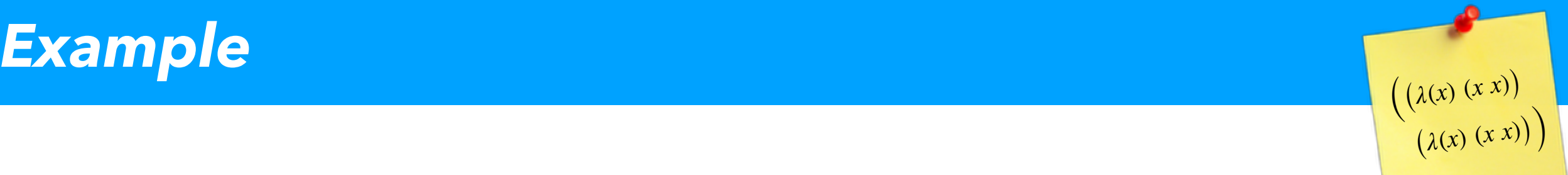

# (+ (f x) 1 (g (f y))) For the following code, indicate when each subexpression is reached and returns.

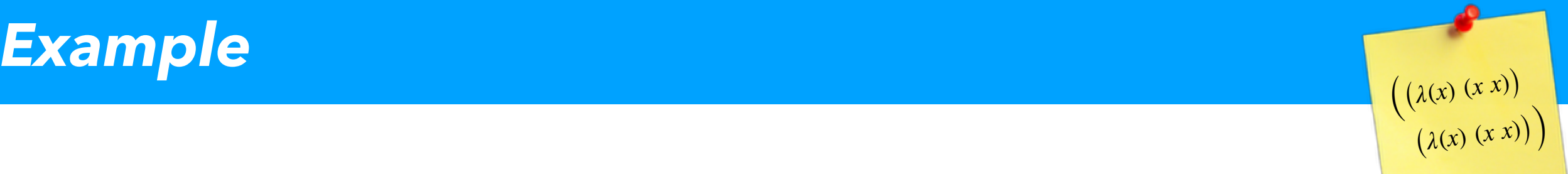

For the following code, indicate when each subexpression is reached and returns.

 $(+ (f x) 1 (g (f y)))$ 

 $(+1)$  (f<sup>5</sup>  $\times$ <sup>6</sup>)<sup>2</sup> 1<sup>3</sup> (g<sup>7</sup> (f<sup>9</sup> y<sup>10</sup>)<sup>8</sup>)<sup>4</sup>)<sup>0</sup>

With each subexpression labeled.

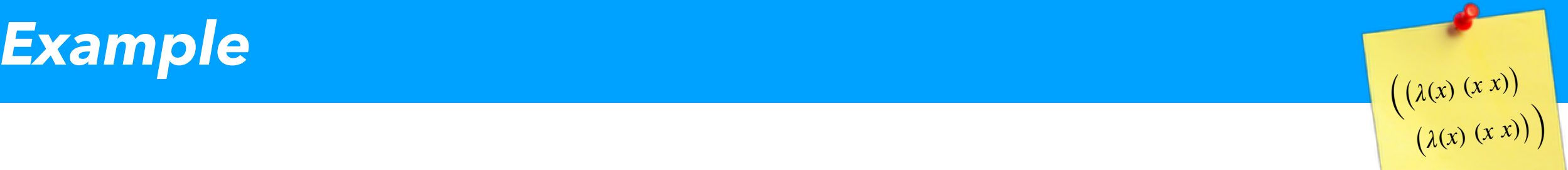

For the following code, indicate when each subexpression is reached and returns.

 $(+ (f x) 1 (g (f y)))$ 

 $(+1)$   $(f5 \times 6)$ <sup>2</sup>  $13$   $(g7)$   $(f9)$  $(y10)$  $8)$  $4)$  $0$ 

 $\llbracket^2 \rrbracket^5 \rrbracket^6$  Call<sup>f</sup>  $\rrbracket^2$  $\llbracket$ <sup>4</sup>  $\llbracket$ ]<sup>7</sup>  $\llbracket$ <sup>8</sup>  $\llbracket$ ]<sup>10</sup> Call<sup>f</sup>  $\rrbracket$ <sup>8</sup> Call<sup>g</sup>  $\rrbracket$ <sup>4</sup> Call<sup>+</sup>  $\rrbracket$ <sup>0</sup>  $\llbracket^0 \quad \llbracket^2 \rrbracket^5 \rrbracket^6$  Call<sup>f</sup>  $\rrbracket^2 \quad \llbracket \rrbracket^3$ 

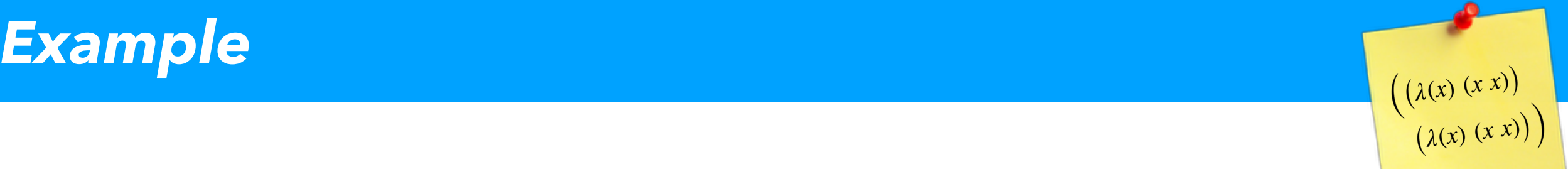

For the following code, indicate when each subexpression is reached and returns.

> (let ([ls '(0)1]) (if (null?6 ls7)3  $\binom{1}{}$ (cons8 ls9 ls10)5)2)0

 $\llbracket 0 \mod 1 \rrbracket^1$  Bind<sup>ls</sup>  $\llbracket 2 \rrbracket^3$   $\llbracket 1 \rrbracket^6$   $\llbracket 1 \rrbracket^7$  Call<sup>null?</sup>  $\rrbracket^3$  $\llbracket \begin{matrix} 5 \end{matrix} \llbracket \rrbracket^8 \llbracket \rrbracket^9 \llbracket \rrbracket^{10} \mathsf{Cal} \rrbracket^{cons} \rrbracket^5 \rrbracket^5 \rrbracket$  $^2$   $\mathbb{I}^0$